## **Apêndice A:** Identificação do modelo ARDL(*p,q,r,s*)

|        |   | a) Defasagens Utilizadas |   |                   |
|--------|---|--------------------------|---|-------------------|
| Modelo | р |                          | r | S                 |
|        |   |                          |   | $\mathbf{\Omega}$ |
| 2      |   | $\mathbf{I}$             |   |                   |
| 3      |   |                          | 0 |                   |
| 4      |   |                          |   | 0                 |
| 5      |   |                          | 0 | 0                 |
| 6      |   |                          |   |                   |
| 7      |   |                          | 0 |                   |
| 8      |   |                          |   |                   |
| 9      |   |                          |   |                   |
| 10     |   |                          |   |                   |
| 11     | 2 | 0                        | 0 |                   |
| 12     | っ |                          |   |                   |
| 13     |   |                          |   |                   |
| 14     |   |                          |   |                   |
| 15     |   |                          |   |                   |
| 16     | 2 |                          |   |                   |

*b) Critérios de Seleção*

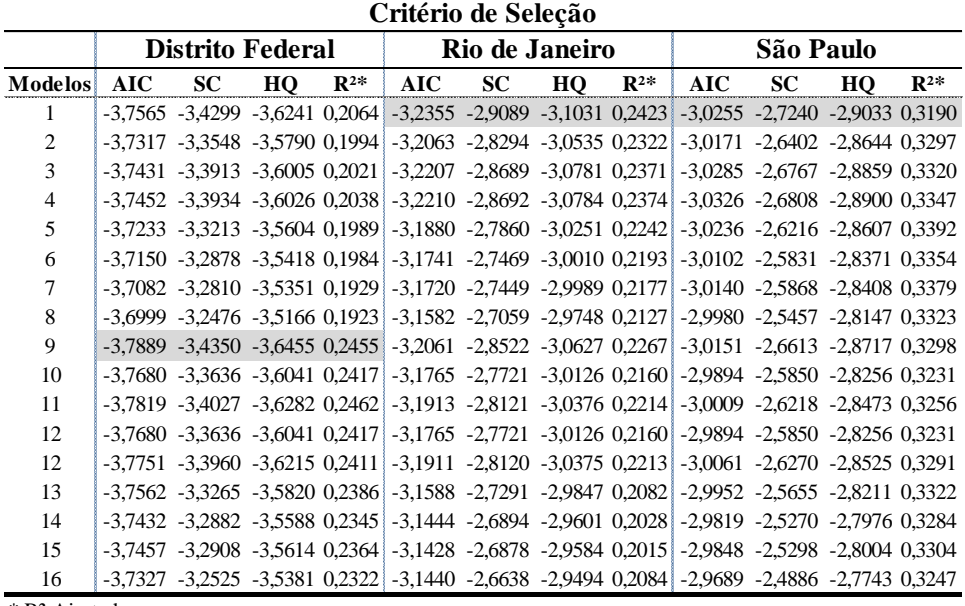

\* R² Ajustado

**Nota:** Para o Distrito Federal foi escolhido o modelo 9 e para o Rio de Janeiro e São Paulo o modelo 1.

**Apêndice B:** Série interpolada criada a partir da série anual da PNAD como proxy da quantidade de acessos a internet.

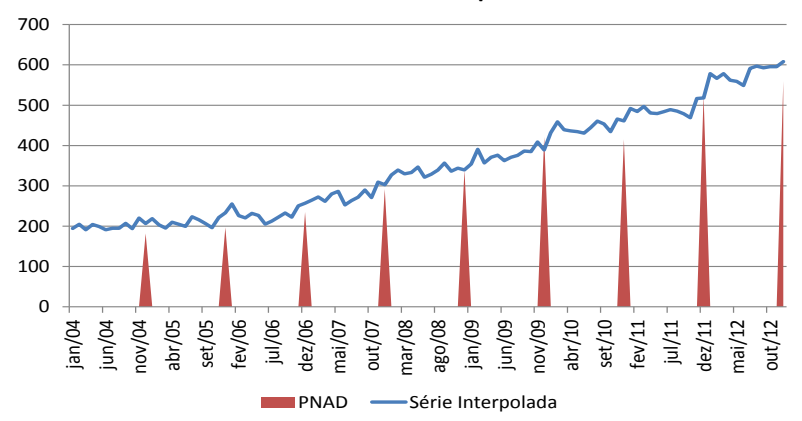

*Gráfico 4 – Série Interpolada x PNAD*

**Acessos a Internet - Interpolada - DF**

**Acessos a Internet - Interpolada - RJ**

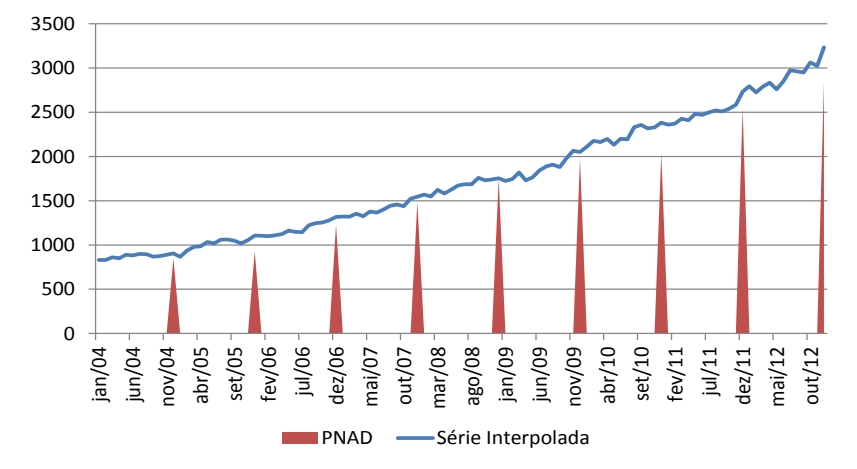

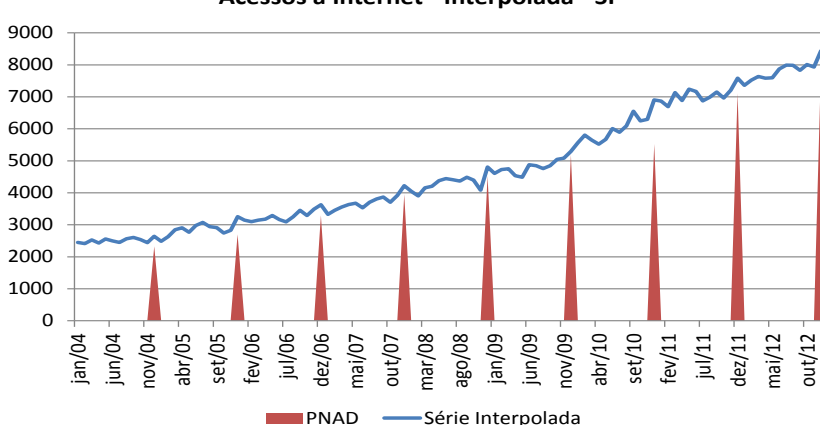

**Acessos a Internet - Interpolada - SP**

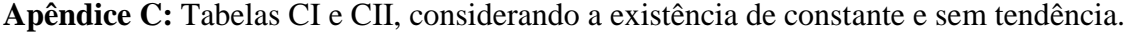

| k        | 0.100 |      | 0.050 |      | 0.025 |      | 0.010 |       | Mean |      | Variance |      |
|----------|-------|------|-------|------|-------|------|-------|-------|------|------|----------|------|
|          | I(0)  | I(1) | I(0)  | I(1) | I(0)  | I(1) | I(0)  | I(1)  | I(0) | I(1) | I(0)     | I(1) |
| $\theta$ | 6.58  | 6.58 | 8.21  | 8.21 | 9.80  | 9.80 | 11.79 | 11.79 | 3.05 | 3.05 | 7.07     | 7.07 |
|          | 4.04  | 4.78 | 4.94  | 5.73 | 5.77  | 6.68 | 6.84  | 7.84  | 2.03 | 2.52 | 2.28     | 2.89 |
| 2        | 3.17  | 4.14 | 3.79  | 4.85 | 4.41  | 5.52 | 5.15  | 6.36  | 1.69 | 2.35 | 1.23     | 1.77 |
| 3        | 2.72  | 3.77 | 3.23  | 4.35 | 3.69  | 4.89 | 4.29  | 5.61  | 1.51 | 2.26 | 0.82     | 1.27 |
| 4        | 2.45  | 3.52 | 2.86  | 4.01 | 3.25  | 4.49 | 3.74  | 5.06  | 1.41 | 2.21 | 0.60     | 0.98 |
| 5        | 2.26  | 3.35 | 2.62  | 3.79 | 2.96  | 4.18 | 3.41  | 4.68  | 1.34 | 2.17 | 0.48     | 0.79 |
| 6        | 2.12  | 3.23 | 2.45  | 3.61 | 2.75  | 3.99 | 3.15  | 4.43  | 1.29 | 2.14 | 0.39     | 0.66 |
| 7        | 2.03  | 3.13 | 2.32  | 3.50 | 2.60  | 3.84 | 2.96  | 4.26  | 1.26 | 2.13 | 0.33     | 0.58 |
| 8        | 1.95  | 3.06 | 2.22  | 3.39 | 2.48  | 3.70 | 2.79  | 4.10  | 1.23 | 2.12 | 0.29     | 0.51 |
| 9        | 1.88  | 2.99 | 2.14  | 3.30 | 2.37  | 3.60 | 2.65  | 3.97  | 1.21 | 2.10 | 0.25     | 0.45 |
| 10       | 1.83  | 2.94 | 2.06  | 3.24 | 2.28  | 3.50 | 2.54  | 3.86  | 1.19 | 2.09 | 0.23     | 0.41 |

Table CI(iii) Case III: Unrestricted intercept and no trend

Table CII(iii) Case III: Unrestricted intercept and no trend

| $\boldsymbol{k}$ | 0.100   |         | 0.050   |         | 0.025   |         | 0.010   |         | Mean    |         | Variance |      |
|------------------|---------|---------|---------|---------|---------|---------|---------|---------|---------|---------|----------|------|
|                  | I(0)    | I(1)    | I(0)    | I(1)    | I(0)    | I(1)    | I(0)    | I(1)    | I(0)    | I(1)    | I(0)     | I(1) |
| $\bf{0}$         | $-2.57$ | $-2.57$ | $-2.86$ | $-2.86$ | $-3.13$ | $-3.13$ | $-3.43$ | $-3.43$ | $-1.53$ | $-1.53$ | 0.72     | 0.71 |
|                  | $-2.57$ | $-2.91$ | $-2.86$ | $-3.22$ | $-3.13$ | $-3.50$ | $-3.43$ | $-3.82$ | $-1.53$ | $-1.80$ | 0.72     | 0.81 |
| 2                | $-2.57$ | $-3.21$ | $-2.86$ | $-3.53$ | $-3.13$ | $-3.80$ | $-3.43$ | $-4.10$ | $-1.53$ | $-2.04$ | 0.72     | 0.86 |
| 3                | $-2.57$ | $-3.46$ | $-2.86$ | $-3.78$ | $-3.13$ | $-4.05$ | $-3.43$ | $-4.37$ | $-1.53$ | $-2.26$ | 0.72     | 0.89 |
| 4                | $-2.57$ | $-3.66$ | $-2.86$ | $-3.99$ | $-3.13$ | $-4.26$ | $-3.43$ | $-4.60$ | $-1.53$ | $-2.47$ | 0.72     | 0.91 |
| 5.               | $-2.57$ | $-3.86$ | $-2.86$ | $-4.19$ | $-3.13$ | $-4.46$ | $-3.43$ | $-4.79$ | $-1.53$ | $-2.65$ | 0.72     | 0.92 |
| 6                | $-2.57$ | $-4.04$ | $-2.86$ | $-4.38$ | $-3.13$ | $-4.66$ | $-3.43$ | $-4.99$ | $-1.53$ | $-2.83$ | 0.72     | 0.93 |
|                  | $-2.57$ | $-4.23$ | $-2.86$ | $-4.57$ | $-3.13$ | $-4.85$ | $-3.43$ | $-5.19$ | $-1.53$ | $-3.00$ | 0.72     | 0.94 |
| 8                | $-2.57$ | $-4.40$ | $-2.86$ | $-4.72$ | $-3.13$ | $-5.02$ | $-3.43$ | $-5.37$ | $-1.53$ | $-3.16$ | 0.72     | 0.96 |
| 9                | $-2.57$ | $-4.56$ | $-2.86$ | $-4.88$ | $-3.13$ | $-5.18$ | $-3.42$ | $-5.54$ | $-1.53$ | $-3.31$ | 0.72     | 0.96 |
| 10               | $-2.57$ | $-4.69$ | $-2.86$ | $-5.03$ | $-3.13$ | $-5.34$ | $-3.43$ | $-5.68$ | $-1.53$ | $-3.46$ | 0.72     | 0.96 |

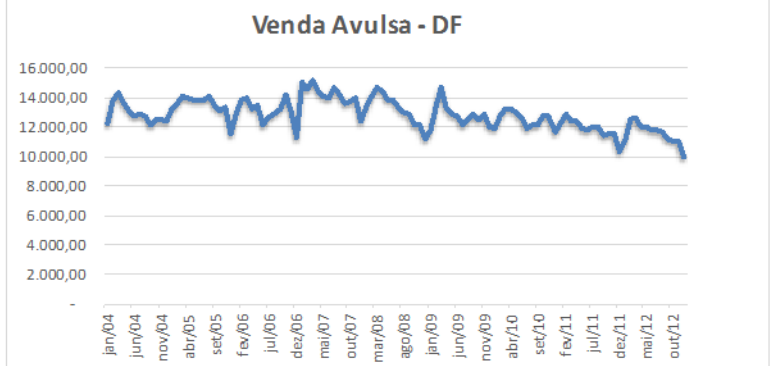

## **Apêndice D:** Séries das variáveis utilizadas no modelo.

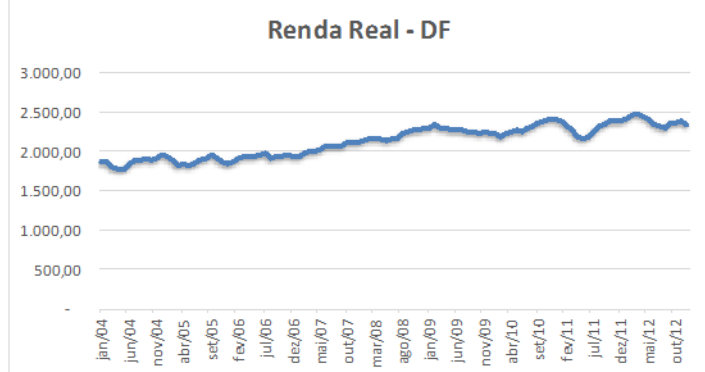

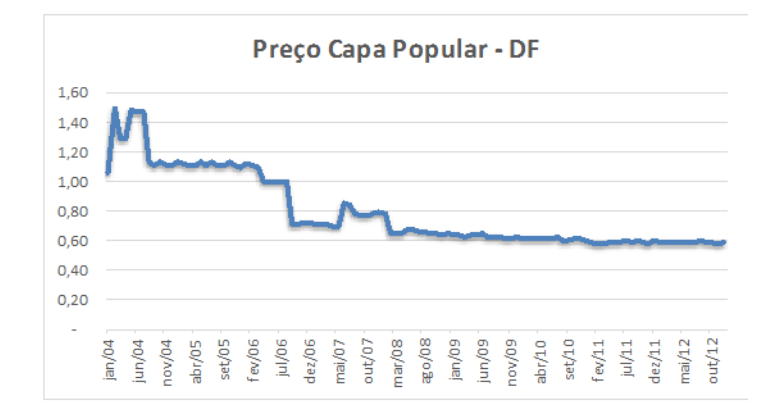

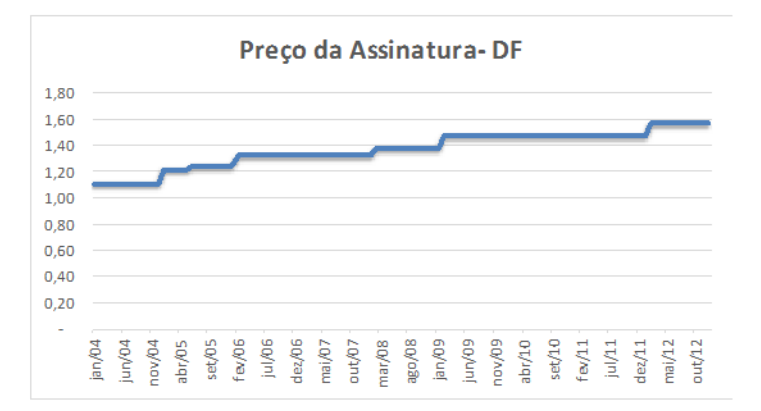

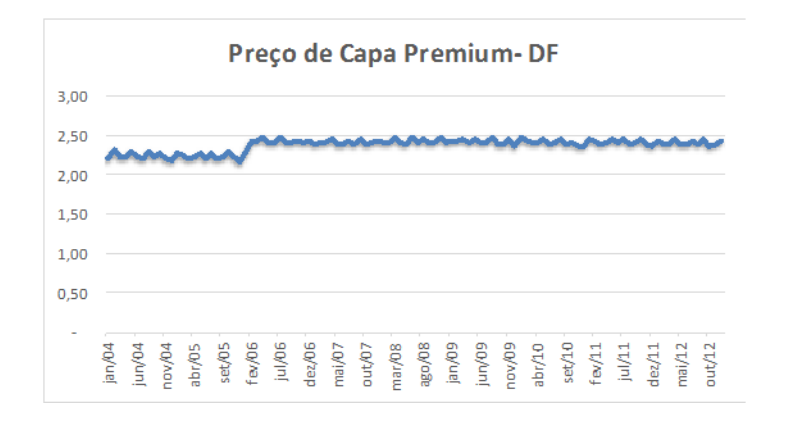

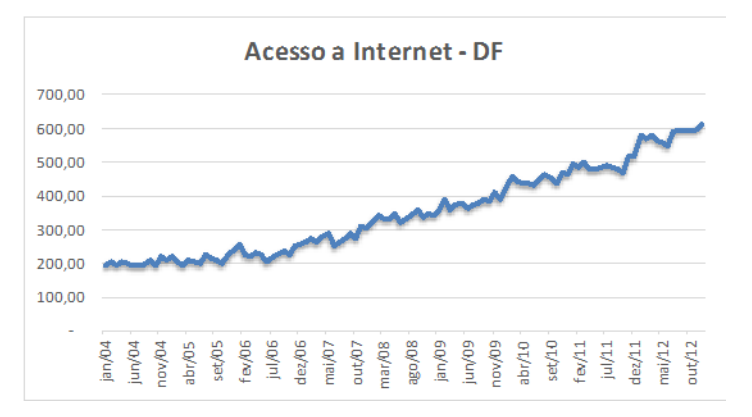

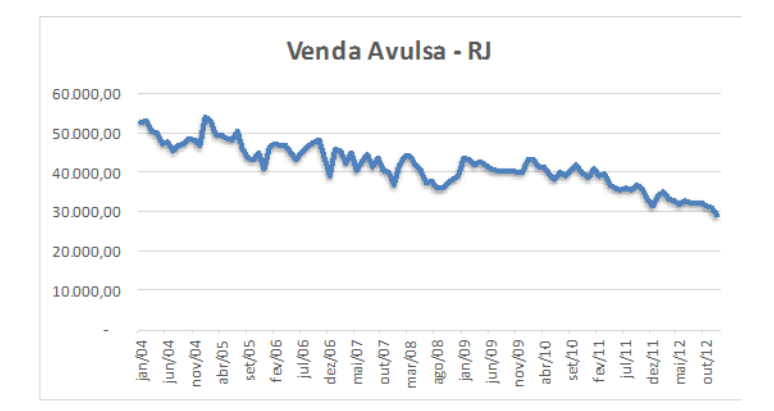

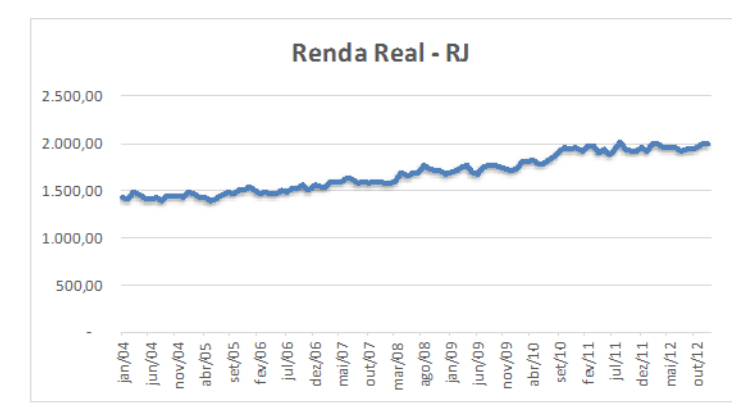

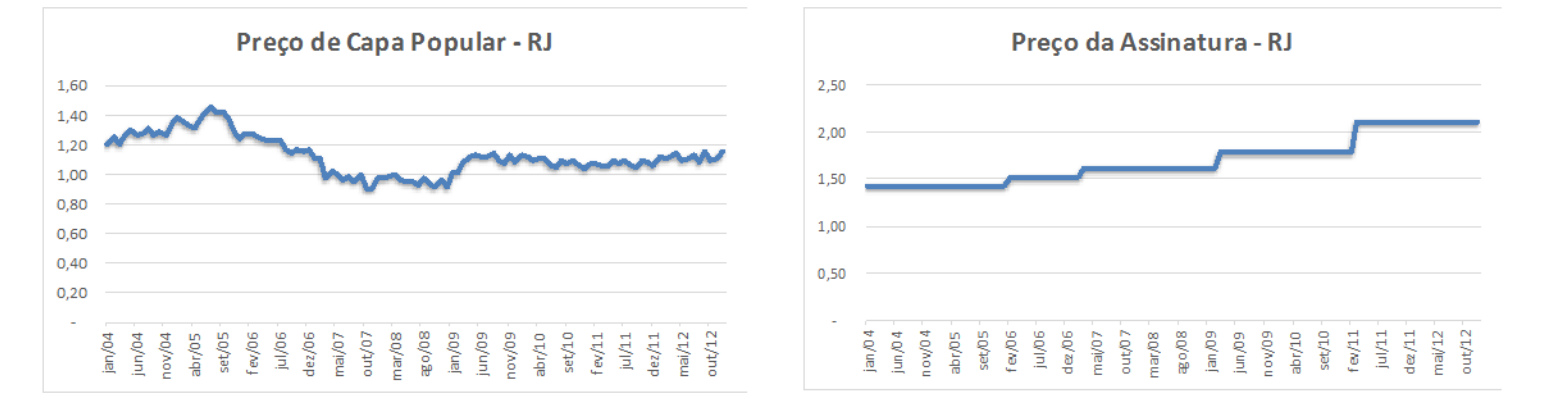

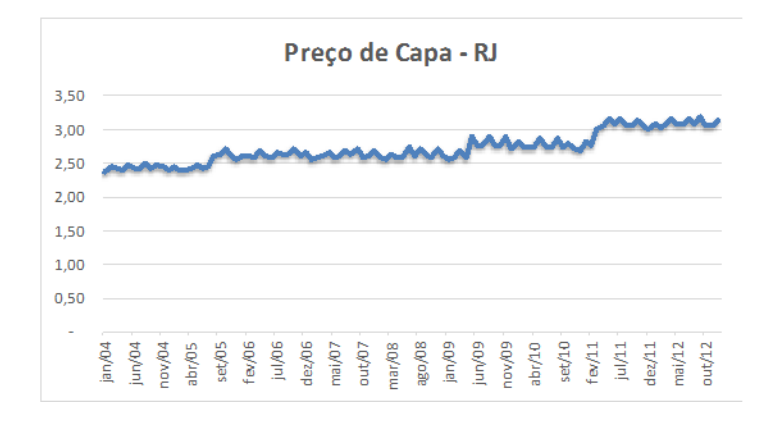

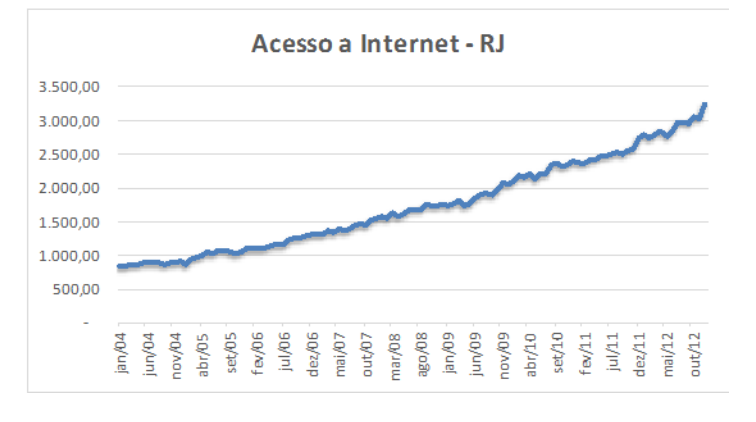

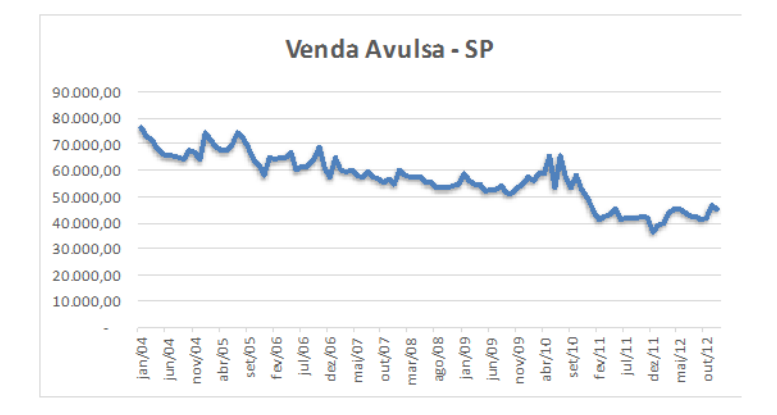

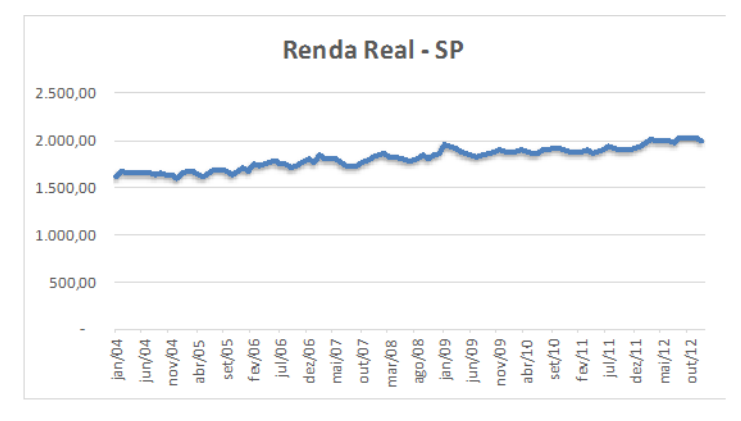

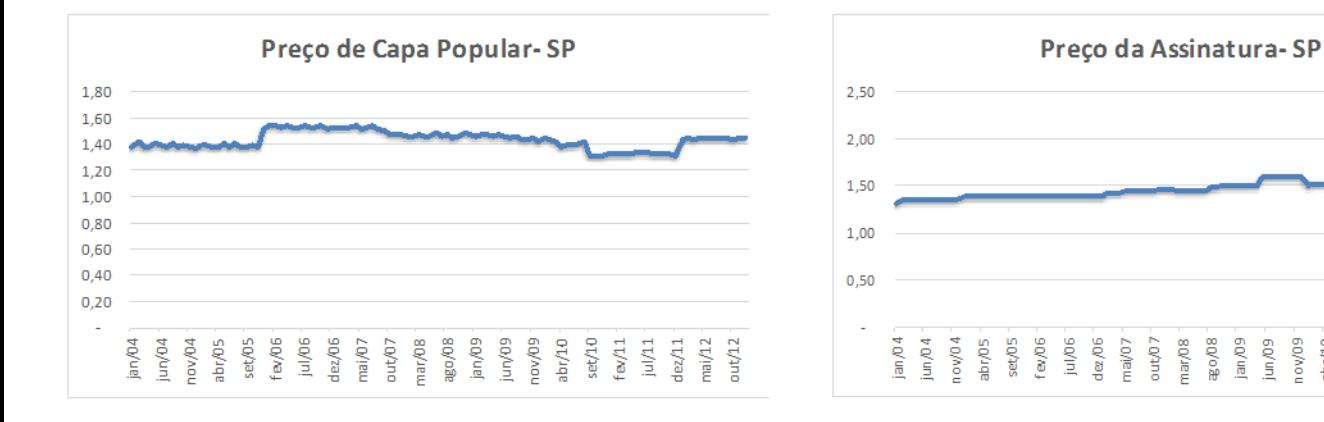

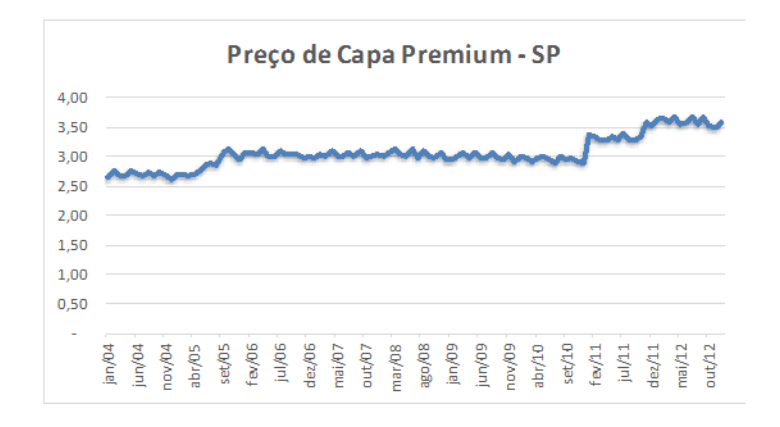

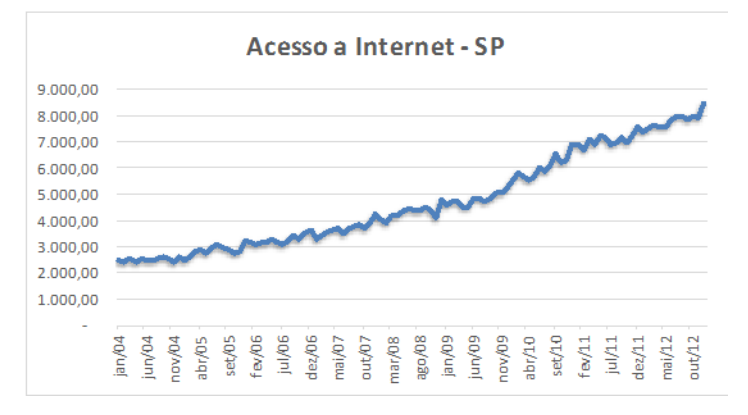

 $b\sqrt{10}$  $set/10$ 

 $f \approx /11$ jul/11  $de/11$ 

ed/vor

 $maj/12$ 

 $out/12$ 

## **Apêndice E:**

**a)** Teste de Autocorrelação

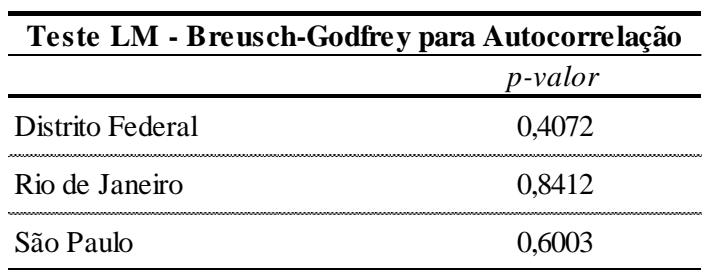

Nota: Hipótese nula indica a não existência de autocorrelação serial. Para simplificar o quadro, as estatísticas acima se referem aos modelos escolhidos pelos critérios de seleção já citados no artigo, isto é, modelo 9 para o DF e modelo 1 para RJ e SP. Teste realizado considerando *lag =* 1.

## **b)** Teste de Heteroscedasticidade

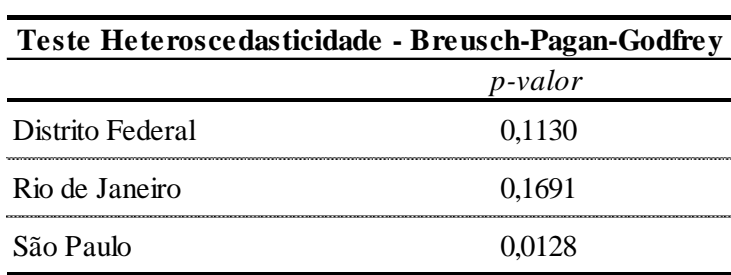

Nota: Hipótese nula indica a presença de

homocedasticidade. Para simplificar o quadro, as estatísticas acima se referem aos modelos escolhidos pelos critérios de seleção já citados no artigo, isto é, modelo 9 para o DF e modelo 1 para RJ e SP.

Onde foi identificada a presença de Heteroscedasticidade, foi aplicada a correção de White, para se obter um modelo robusto a esse diagnóstico.

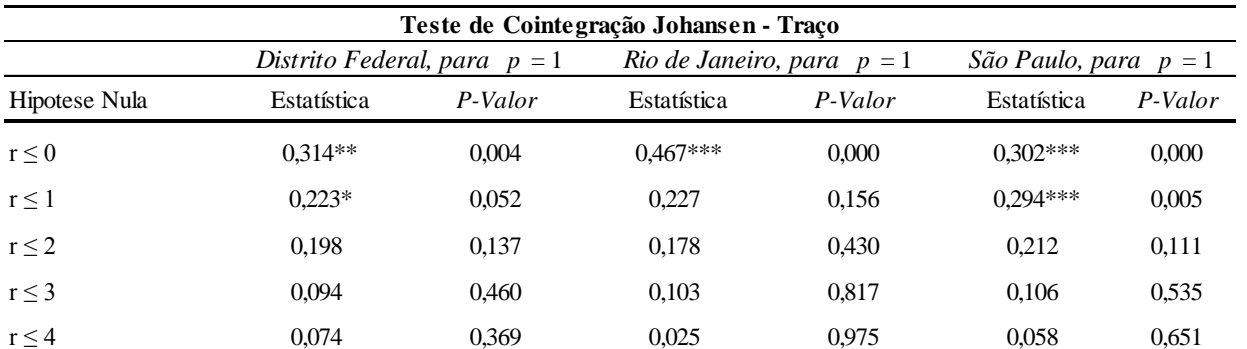

**Apêndice F:** Teste de cointegração de Johansen.

Nota: Considerando uma significancia estatística de 5%, existe pelo menos 1 equação cointegrante no Distrito Federal e no Rio de Janeiro; e duas equações em São Paulo